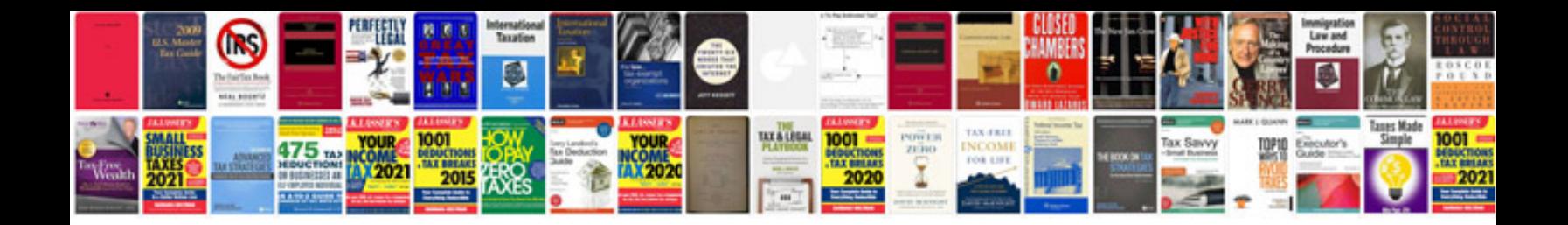

**Ppap sample documents**

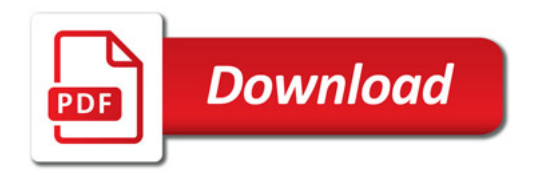

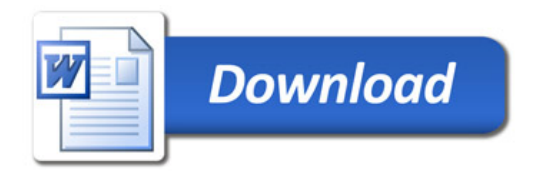